## **Ferramenta para Apoio ao Suporte Técnico em uma Rede FTTx empregando Raciocínio Baseado em Casos**

## **Ricardo Augusto Ferrari<sup>1</sup> , Sidnei Renato Silveira<sup>2</sup> , Edison Pignaton de Freitas<sup>3</sup> , Cristiano Bertolini<sup>2</sup>**

<sup>1</sup>Curso de Bacharelado em Sistemas de Informação,<sup>2</sup> Departamento de Tecnologia da Informação – UFSM – Universidade Federal de Santa Maria - Campus Frederico Westphalen –  $\text{RS}^3$  Instituto de Informática – UFRGS – Universidade Federal do Rio Grande do Sul

ricardo\_ferrari01@hotmail.com, sidneirenato.silveira@gmail.com, edison.p.freitas@ufsm.br, cristiano.bertolini@ufsm.br

*Resumo: Este artigo apresenta o desenvolvimento de uma ferramenta capaz de armazenar informações sobre os equipamentos existentes em um provedor de acesso à Internet, que utiliza a tecnologia de rede FTTx. A partir destas informações, podem ser gerados relatórios e, com a utilização de técnicas de RBC (Raciocínio Baseado em Casos), auxiliar os profissionais que prestam suporte técnico na identificação e/ou correção de problemas.* 

*Palavras-chave: FTTx. Raciocínio Baseado em Casos. Provedor de acesso à Internet.* 

*Abstract. This paper presents the development of a tool, which stores information on existing equipment in an internet provider, which uses the FTTx network technology. From the stored information, reports can be generated and, with the use of techniques CBR (Case-Based Reasoning), help professionals who provide technical support in identifying and/or correcting problems.* 

*Keywords: FTTx. Case-Based Reasoning. Internet access provider.* 

#### **1. Introdução**

 $\overline{a}$ 

Este artigo apresenta o desenvolvimento de um protótipo de ferramenta (aplicada em um provedor de acesso à Internet que utiliza a tecnologia de rede FTTx<sup>1</sup>- *Fiber to the x*) que permite realizar a documentação dos equipamentos ópticos presentes na rede, desde a central até o ponto de atendimento ao cliente, além de auxiliar os técnicos, por meio de técnicas de RBC (Raciocínio Baseado em Casos – ou CBR *Case Based Reasoning*) a solucionar problemas nesta rede.

<sup>1</sup> *FTTx* é o nome genérico para a implantação de cabo de fibra óptica até (ou proximidade de) um local específico, em direção às instalações do cliente. Utiliza-se o "x" para descrever o local onde termina a fibra (CARVALHO, 2009, p.32).

 A motivação para o desenvolvimento deste protótipo surgiu a partir da identificação da necessidade de uma empresa que provê acesso à Internet, onde um dos autores deste artigo atua profissionalmente. Esta necessidade consiste em realizar uma documentação centralizada das informações (equipamentos entre a central e o ponto de atendimento ao cliente, em uma rede FTTx) muitas delas armazenadas em algumas planilhas eletrônicas e outros documentos, o que não permite gerar relatórios, pois as informações estão localizadas em mais de um arquivo ou seja, para gerar um relatório é necessário levantar as informações manualmente, o que dispende muito tempo, além de poderem ocorrer, com grande probabilidade, uma série de erros. Dessa forma, o conhecimento dos colaboradores da empresa não fica retido de forma que possa ser recuperado, especialmente quando novos funcionários são contratados. O conhecimento fica restrito aos colaboradores mais experientes.

 Segundo Dalkir e Liebowitz (DALKIR; LIEBOWITZ, 2011 citados por COLOMÉ, 2018), o conhecimento é um ativo importante para as empresas, pois nele estão contidas as lições aprendidas ao longo do tempo, as quais são importantes para o desenvolvimento das atividades das empresas. A retenção deste conhecimento pode beneficiar a empresa e seus funcionários, pois muitos problemas que ocorreram no passado podem ser iguais ou semelhantes aos problemas atuais e futuros na empresa. Neste contexto, destaca-se que a técnica de RBC é adequada para auxiliar na retenção e recuperação deste conhecimento para a solução de problemas (LORENZI; SILVEIRA, 2011), permitindo criar ferramentas que apoiem as empresas na Gestão do Conhecimento.

 O provedor de acesso à Internet utiliza, atualmente, um sistema que permite documentar a rede óptica (FTTx), porém não permite cadastrar determinadas informações (essas informações acabam sendo cadastradas em planilhas eletrônicas) mais detalhadas, que seriam necessárias para gerar relatórios de acordo com a expectativa dos usuários, especialmente os funcionários que atuam na supervisão do trabalho desenvolvido e no atendimento aos clientes, visando à satisfação dos mesmos.

 A rede de fibra óptica (FTTx) neste provedor de acesso à Internet, localizado na cidade de Frederico Westphalen – RS, faz pouco mais de 3 anos que foi implementada. Muitos dos técnicos que trabalham com essa tecnologia não possuem um conhecimento aprofundado (teórico e prático); alguns possuem conhecimentos de áreas diferentes, tais como: técnico de instalação, suporte técnico, *Call Center* e administração de redes de computadores. Isto dificulta a correção de problemas em determinadas situações, seja por falta de experiência ou conhecimento. Para resolver estes problemas diários, sejam eles de baixa, média ou alta complexidade, o auxílio de uma ferramenta aplicando técnicas de RBC permite agilizar a solução de problemas, diminuindo o tempo de serviço para resolver a maior parte dos erros detectados. Assim, a ferramenta desenvolvida contribui para a Gestão do Conhecimento (retenção e recuperação), para o treinamento de novos colaboradores e, também, auxilia na melhoria da satisfação dos clientes, ao serem atendidos de forma adequada.

 Acredita-se que o protótipo implementado irá beneficiar a empresa, permitindo que informações sejam centralizadas, relatórios detalhados sejam gerados, possibilitando a correção de erros com mais precisão e agilidade.

Neste contexto, este artigo está organizado da seguinte forma: a Seção 2 apresenta um breve referencial teórico a respeito das tecnologias e métodos que foram utilizados para o desenvolvimento da ferramenta proposta. A Seção 3 apresenta alguns trabalhos relacionados. A Seção 4 apresenta a solução implementada, sendo analisadas as tecnologias e ferramentas usadas para a implantação do protótipo da ferramenta e também a validação do mesmo junto aos departamentos de *Call Center* e administração de redes. Finalizando o artigo são apresentadas as considerações finais, destacando os resultados obtidos, bem como as referências empregadas.

### **2. Referencial teórico**

Esta seção apresenta um breve referencial teórico sobre as áreas envolvidas no desenvolvimento deste trabalho, destacando conceitos das tecnologias de redes de computadores (mais voltadas para as redes FTTx e redes ópticas passivas) e Raciocínio Baseado em Casos. A técnica de RBC é uma das possibilidades para o desenvolvimento de Sistemas Baseados em Conhecimento (SBC), permitindo que as organizações gerenciem o conhecimento por elas gerado (LORENZI.; SILVEIRA, 2011).

 Oviedo-Garcia et al. (OVIEDO-GARCIA et al., 2014 citados por MARTÍNEZ, 2017), destacam que o conhecimento passou a ser um recurso estratégico que fornece vantagem competitiva se for gerido de forma adequada. A perda de memória organizacional, por aposentadoria ou mobilidade interna, somada à baixa disponibilidade de especialistas, são desafios para as empresas. As organizações precisam se preocupar em encontrar formas adequadas de aproveitamento de seu capital intelectual para alcançar resultados positivos sustentáveis. A aprendizagem organizacional torna-se um processo estratégico que transforma o conhecimento individual em ações institucionalizadas. Fica clara a necessidade da aplicação da Gestão de Conhecimento, com processos orientados à criação, captura, armazenamento, disseminação, uso e reuso de conhecimento (WIIG, 1997 citado por MARTÍNEZ, 2017). Martínez (2017) coloca que a Gestão do Conhecimento envolve um conjunto de processos estratégicos das organizações e, atualmente, existe uma dependência crescente das organizações em Sistemas de Informação (SI) e Tecnologias de Informação (TI) para suportar seus processos. Entretanto, SIs tradicionais não conseguem atender às demandas da Gestão do Conhecimento, sendo necessária a implementação de SBCs, tais como a ferramenta apresentada neste trabalho, cujo conhecimento é armazenado por meio da técnica de RBC.

#### **2.1 Raciocínio Baseado em Casos (RBC)**

De acordo com Lagemann (LAGEMANN 1998, citado por FERNANDES, 2005, p.28): "A origem do Raciocínio Baseado em Casos data de 1977, devido a uma pesquisa na área da ciência cognitiva, desenvolvida por Schank e Abelson. O desenvolvimento do RBC foi estimulado pelo desejo de compreender como as pessoas conseguem recuperar informações e que elas, frequentemente, resolvem problemas lembrando de como solucionaram casos similares no passado". Em síntese, o RBC é um instrumento de raciocínio da Inteligência Artificial (IA), que tem como finalidade buscar a solução de um problema através da adaptação de uma experiência passada parecida (BARONE, 2003).

 Wangenheim e Wangenheim (2003) definem o RBC como uma solução que resolve futuros problemas por meio da recuperação e adaptação de soluções passadas. O RBC tem como finalidade resolver problemas ao recuperar e adaptar experiências passadas – chamadas cas

os – arquivados em uma base de casos. Segundo Fernandes (2005, p. 27), "o processo característico do RBC consiste em: identificar o problema atual, buscar a experiência mais semelhante na memória e aplicar o conhecimento dessa experiência passada no problema atual".

 Wangenheim e Wangenheim (2003) descrevem que a técnica de RBC tem sido muito utilizada no desenvolvimento de aplicações de sistemas baseados em casos reais, visto que, esta técnica é muito ampla, pois ela pode ser aplicada em diversos campos, sendo eles: diagnóstico médico, sistema de suporte de software, planejamento, gestão do conhecimento, entre outros.

#### *2.1.1 O Ciclo do Sistema RBC*

O modelo mais aceito para o processo RBC é o Ciclo de RBC proposto por Aamondt e Plaza (AAMONDT; PLAZA, 1994, citados por WANGENHEIM; WANGENHEIM, 2003), que engloba um ciclo de raciocínio contínuo composto por quatro tarefas principais (como mostra a Figura 1):

- Recuperar: Nesta etapa recupera-se diretamente na base de casos, o caso mais semelhante ao novo problema. Por meio da identificação e da pesquisa de índices, efetua-se o cálculo de similaridade entre o caso recuperado e o novo problema (BARONE, 2003);
- Reutilizar: esta etapa envolve a reutilização da solução relacionada ao caso recuperado. A solução do problema recuperado é geralmente utilizada como ponto de partida para propor uma solução para o novo problema. Essa etapa também é denominada adaptação de casos (CARVALHO et. al., 2011);
- Revisar: Quanto não se aplica diretamente a solução ao novo problema, necessita-se revisar a solução do caso recuperado, gerada pelo processo de reutilização. Analisam-se as desigualdades entre o problema recuperado da base de casos e o problema de entrada, e qual elemento do caso recuperado pode ser inserido para o novo caso, adequando a solução deste caso à solução do novo problema (BARONE, 2003). Segundo Lagemann (LAGEMANN, 1998, citado por FERNANDES, 2005), o processo de revisão pode ser executado de diversas formas: inclusão de um novo comportamento à solução recuperada; eliminação de um comportamento da solução recuperada ou a substituição de parte de um comportamento;
- Reter: Se após efetuar a revisão, for expressiva a solução adaptada, o problema e sua solução podem ser guardados na base de conhecimento ou base de casos (CARVALHO et. al., 2011).

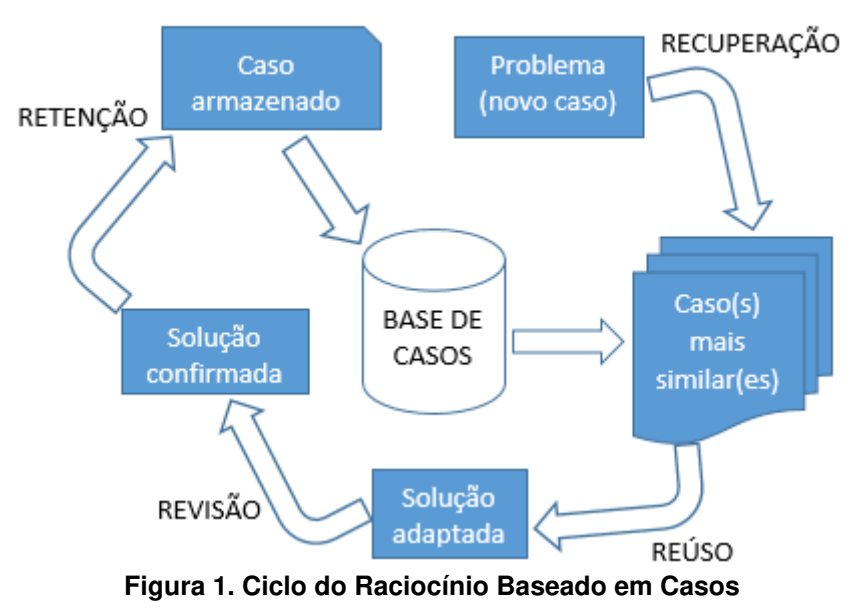

Fonte: Adaptado de Wangenheim; Wangenheim (2003)

## *2.1.2 Desenvolvimento de um Sistema RBC*

Sempre que um desenvolvedor de *software* encontrar acessível uma base de casos para ser analisada, será possível examiná-la para extrair conhecimento a ser utilizado na tomada de novas decisões. Para efetuar a construção de um sistema RBC a partir de uma base de casos é necessário passar por descrições técnicas e linhas de implementação de cada um dos componentes do sistema. Segundo Wangenheim e Wangenheim (2003), as etapas mais significativas do processo de desenvolvimento de um sistema RBC são a representação de casos, indexação, recuperação de casos e adaptação de casos, que serão descritas a seguir.

## *2.1.2.1 Representação de Casos*

A etapa de representação de casos em um sistema de RBC é uma atividade de grande importância, pois é por meio dela, que se pode atingir bons resultados na aplicação desta técnica para a resolução de problemas (PLAZA; AAMONDT, 1994, citados por THÉ, 2001).

 Wangenheim e Wangenheim (2003) relatam que caso é um elemento de conhecimento contextualizado interpretando uma experiência real ou episódio concreto, composto por uma lição já vivenciada, que é o conteúdo e a circunstância em que a lição poder ser usada ou aplicada.

 Um caso geralmente representa a descrição de uma situação que pode ser chamado de problema, juntamente com as experiências adquiridas que será a solução para resolver o problema e finaliza com uma conclusão. Sendo assim, um caso é composto por três componentes (VITORINO, 2009).

• Descrição do problema: descreve o problema que foi solucionado ou a condição que foi assimilada;

- Descrição da solução: descreve a solução que deve ser aplicada para um problema específico em sua descrição;
- Conclusão: é a avaliação da solução aplicada para resolver determinado problema.

## *2.1.2.2 Indexação*

Segundo Lee (LEE, 1998, citado por FERNANDES, 2005) a indexação é uma parte essencial do RBC, pois a mesma aconselha a avaliação de similaridade. A similaridade relaciona-se à análise comparativa entre o novo caso de entrada e os casos existentes na base para determinar o quanto eles são similares. Sendo assim, os índices são usados para definir o grau de similaridade dos casos.

Os índices de um caso são combinações de seus atributos mais significativos, que possibilitam diferenciá-los de outros e mencionar quais casos são úteis para um determinado problema descrito (WANGENHEIM; WANGENHEIM, 2003).

A indexação dos casos provém da compreensão do conteúdo e da finalidade da informação que eles armazenam. Muitas diretrizes na indexação têm sido sugeridas por pesquisadores de RBC (WATSON; MARIR, 1994, citador por BARONE, 2003). Os índices devem permitir identificar, primeiramente, de que maneira a informação vai ser restaurada na solução de diferentes problemas; endereçar as similaridades úteis entre os casos; serem palpáveis para serem reconhecidos no futuro; além de permitir uma ampliação futura na base de casos (BARONE, 2003).

#### *2.1.2.3 Recuperação de Casos*

O processo de recuperação de casos começa por meio da descrição de um problema e se dá como encerrado quando um melhor caso for localizado. O sistema verifica na base de casos, o caso mais parecido com o novo problema (RIESBECK, 1999, citado por VITORINO, 2009).

A etapa de recuperação de casos é dividida em três subtarefas: identificação das características, comparação e seleção; que devem ser executadas nesta ordem (AAMODT; PLAZA, 1994, citados por WANGENHEIM; WANGENHEIM, 2003):

- Identificação das características: indicar ao sistema quais as características do caso atual;
- Comparação: retornar da base de casos um conjunto de casos parecidos ao problema de entrada;
- Seleção: selecionar o caso com maior similaridade entre os casos do conjunto, obtidos no processo de comparação.

Segundo Lorenzi e Silveira (2011) os métodos mais conhecidos para recuperação de casos, são o vizinho mais próximo, o método de recuperação indutivo e a recuperação baseada em conhecimento:

• Vizinho mais próximo: combina casos recuperados com base no somatório de pesos das características do novo problema. Os casos com o total de comparações com alguma similaridade métrica são retornados do processo de comparação;

- Método de Recuperação Indutivo: torna-se o melhor método quando a meta da recuperação é bem definida. Casos são indexados com base nas características mais importantes. A árvore resultante provê tempos de recuperação mais rápidos do que o método de recuperação do Vizinho Mais Próximo;
- Recuperação Baseada em Conhecimento: aplica o conhecimento do domínio para localizar casos relevantes. Esta abordagem é semelhante a sistemas especialistas baseados em regras, nos quais um especialista determina as características usadas para classificar os casos. O conhecimento não precisa ser completo.

#### *2.1.2.4 Adaptação de Casos*

Para iniciar a etapa de adaptação em um sistema de RBC faz-se a recuperação de um caso, a partir disso é realizada a reutilização de um caso arquivado na memória (WHATSON, 1997; RAFTER, 2001, citados por THÉ, 2001).

Diante disso, Lee (LEE, 1996, citador por FERNANDES et. al., 2005) destaca que a adaptação tem como finalidade alterar qualquer caso, quando for necessário, a fim de solucionar o novo problema, examinando-se as diferenças entre os casos recuperados e o problema inicial.

Vitorino (2009) destaca que existem várias técnicas de adaptação de casos, que combinam com a adaptação estrutural e derivacional, que são: adaptação nula; ajuste por parâmetro; abstração e reespecialização; adaptação baseada em crítica; reinstanciação; substituição derivacional; reparo guiado por modelo; substituição baseada em casos.

#### *2.1.3 Vantagens e Limitações do RBC*

Segundo Luger (2013) e Thé (2001) podem-se citar as seguintes vantagens do RBC:

- Habilidade de codificar diretamente conhecimento histórico: Por meio de histórias de casos disponíveis, relatos de reparos e outras fontes, novos casos podem ser criados, sem que seja necessário adquirir conhecimento intensivo de um especialista humano;
- Aceita atalhos no raciocínio: Ao encontrar um caso adequado, novos problemas podem ser solucionados em um menor tempo em relação a uma solução baseada em regras ou em modelos;
- Não é necessária uma análise extensiva do conhecimento do domínio. Já em um sistema baseado em regras é necessário que o engenheiro do conhecimento antecipe as interações das regras;
- Estratégias de indexação apropriadas aumentam a capacidade de compreensão e o poder de solução de problemas;
- Agilidade no desenvolvimento de aplicação e rapidez no processo de raciocínio;

• Maior facilidade para a manutenção e expansão de casos.

 Como limitações, Luger (2013) destaca que os casos frequentemente não acrescentam um conhecimento profundo do domínio, o que pode ocasionar em casos mal aplicados, aconselhamentos errados ou de menor qualidade. Além disso, definir bons critérios para indexar e realizar casamento de casos é uma tarefa complexa. Laight (LAIGHT, 1999, citador por THÉ, 2001) aborda algumas desvantagens relacionadas à utilização do RBC, sendo elas: elevado custo das ferramentas de teste para examinar sua eficácia; custo e complexidade na implementação do sistema RBC; existência de informações antigas na base de casos, que podem estar obsoletas; custo para efetuar a manutenção da base de casos, entre outras.

### **2.2 Rede Óptica Passiva - PON**

Uma Rede Óptica Passiva (PON - *Passive Optical Network*) é uma rede de acesso interligada por fibra óptica, por meio de uma topologia ponto-multiponto, composta somente de componentes ópticos passivos (não necessitam de energia elétrica para seu funcionamento) entre a central e os equipamentos do cliente (TAKEUTI, 2005).

 Segundo Carvalho (2009), a rede óptica passiva é composta por uma arquitetura de rede de acesso ao cliente, ponto-multiponto, possuindo divisores ópticos (equipamento passivo), que possibilitam que uma única fibra óptica seja dividida para atender vários clientes, geralmente de 32 a 128.

 De acordo com a arquitetura de uma rede PON, dentro do escritório central encontra-se um equipamento óptico ativo chamado OLT (*Optical Line Terminal*) que envia um sinal óptico via fibra óptica (através de *lasers*), sinal esse que é dividido por um *splitter* (divisor óptico) até chegar às instalações do utilizador (usuário) onde se encontra outro equipamento receptor óptico ativo, chamado ONT *(Optical Network Terminal)*. Pode transmitir serviços de dados, voz e vídeo. A transmissão é bidirecional entre a OLT e a ONT, feita através da junção de comprimentos de onda *downstream e upstream*, podendo alcançar uma distância de até 20 Km entre o transmissor (OLT) e o receptor (ONT)*.* O *downstream* de dados e voz é feito através do comprimento de onda de 1490nm, e vídeo por 1550nm, já o seu *upstream* (somente dados e voz) é por 1310nm (KEISER, 2006).

 Gonçalves (2009) relata que o equipamento instalado no cliente é o *Optical Network Unit* (ONU), porém atualmente são atribuídos outros nomes ao mesmo. Os nomes recentes atribuídos foram *Network Interface Devices* (NID) ou *Optical Network Terminal* (ONT).

 A aplicação da tecnologia PON para oferecer acesso de serviços como banda larga para os usuários geralmente é chamada de *fiber-to-the-x* (FTTx) (KEISER, 2014).

 O provedor de acesso à internet, no qual este trabalho foi desenvolvido, utiliza as Redes Ópticas Passivas como um meio de fornecer acesso a serviços e internet para os seus clientes. As redes Ópticas Passivas que foram utilizadas para a realização deste trabalho são as EPON e GPON.

## **2.3 FTTx**

Carvalho (2009, p.32) aborda que "FTTx é o nome genérico para a implantação de cabo de fibra óptica até (ou próximo de) um local específico, em direção às instalações do cliente. Utiliza-se o "x" para descrever o local onde termina a fibra".

Takeuti (2005) cita algumas arquiteturas que fazem parte da tecnologia FTTx:

- FTTCab (*Fiber-to-the-Cabinet*): o equipamento óptico ONU fica localizado em um armário de distribuição, podendo estar fixado em um pedestal na calçada ou em um poste;
- FTTC (*Fiber-to-the-Curb*): significa que a ONU fica instalada no quarteirão do usuário;
- FTTB (*Fiber-to-the-Building*): a fibra é instalada até o edifício, a partir do equipamento óptico até o usuário utilizam-se cabos de cobre;
- FTTH (*Fiber-to-the-Home*): a fibra é instalada até chegar dentro da casa do cliente.

 As tecnologias FTTH e FTTB foram utilizadas para a realização deste trabalho, pois são as empregadas no provedor de acesso à internet que serviu como estudo de caso.

## **3. Trabalhos Relacionados**

O trabalho desenvolvido por Colomé (2018), apresenta a aplicação de técnicas de RBC para a gestão do conhecimento de incidentes de segurança. A ideia principal é reter e reutilizar o conhecimento dos especialistas, visando à redução de novos incidentes e recomendar soluções para os mesmos. A área abordada é correlata ao trabalho aqui desenvolvido, pois a segurança da informação está diretamente ligada à conexão dos computadores em rede (seja *Intranet*, *Extranet* ou *Internet*). O trabalho de Colomé (2018) propôs uma metodologia que utiliza a técnica de RBC com ponderação dos atributos e o padrão IODEF (*Incident Object Description Exchange Format*) para a representação destes incidentes, visando à retenção do conhecimento do especialista na resolução de incidentes, possibilitando que outros membros da organização possam desempenhar tarefas similares, diminuindo a dependência da empresa em relação a seus funcionários. Os resultados demonstram que, por meio desta metodologia, o conhecimento fica efetivamente retido na base de casos e que novos funcionários podem se beneficiar de recomendações construídas e fornecidas pelo sistema, melhorando com isto a retenção do conhecimento nas organizações. Este também é um dos objetivos do trabalho aqui apresentado, pois pretende-se reter o conhecimento para auxiliar os novos colaboradores a resolverem problemas.

 O trabalho de Melchiors (1999) apresenta um sistema, denominado *Dumbo*, que utiliza técnicas de Raciocínio Baseado em Casos (RBC) aplicado a um sistema de registro de problemas. Com base no conhecimento inserido nestes registros, o sistema propõe soluções para um novo problema. O sistema foi desenvolvido com a finalidade

de auxiliar no diagnóstico e resolução dos problemas em redes de computadores, objetivando manter o histórico da rede.

A implementação utilizou a plataforma *Unix*, em sistemas operacionais *SunOS4.x* e *Linux*, além da linguagem de programação C. O banco de dados utilizado foi o *POSTGRES*. Foi escolhido esse banco de dados por ser utilizado pelos projetos do grupo e pelo sistema de registro de problema do ambiente CINEMA (desenvolvido e utilizado pelo grupo no centro de gerência do POP-RS - Ponto de Presença da RNP no Rio Grande do Sul) e por ser de domínio público, ampliando assim a portabilidade do sistema (MELCHIORS, 1999).

Para efetuar o processo de recuperação de casos é realizado o cálculo da similaridade entre os casos e o grau de relevância de cada característica, para que os melhores casos sejam selecionados e apresentados ao usuário. Caso o usuário não aceite diretamente esses casos ele poderá solicitar um processo de refino da recuperação, que consiste em informar as características específicas solicitadas e o processo de recuperação é reiniciado com essas características específicas adicionadas (MELCHIORS, 1999).

Os testes realizados possibilitaram constatar que o sistema possui a capacidade de recuperar situações semelhantes adequadas para uma determinada situação, e que sua utilização aplica-se num ambiente real. O acompanhamento para os ajustes finais dos graus de relevância e similaridades consequentes das diferenças em um ambiente real, com novos casos e o aprimoramento do histórico, consequentemente irá aumentar o aprendizado do sistema, aumentando o seu conhecimento, permitindo que novos casos mais semelhantes possam ser recuperados (MELCHIORS, 1999).

 Os autores Zielinski e Bortoleto (2007) propuseram o desenvolvimento de um sistema para a empresa *Radsystem* Desenvolvimento de Sistemas, que possibilita que seja realizado o registro da requisição de suporte técnico de usuários, acessível pela Internet, auxiliando-os no atendimento de suas questões. As vantagens da implantação deste sistema envolvem o aumento da capacidade de resposta a uma pergunta efetuada, gerando ao usuário um atendimento rápido e seguro, consequentemente proporcionando mais confiança e satisfação, além de permitir à *Radsystem* controlar a quantidade de atendimentos e a demanda de serviços solicitados na solução de problemas, tendo a capacidade de mensurar a qualidade dos atendimentos prestados aos usuários.

 Neste contexto, o trabalho propôs a utilização de RBC como método para solucionar o problema de *help desk* da empresa, no atendimento de seus clientes por meio da Internet. A utilização de técnicas de RBC possibilita que um sistema de diagnóstico faça a interação direta com o usuário final, propiciando uma solução para as necessidades da empresa, que desejava realizar o atendimento ao cliente por meio de um canal direto, tendo em vista a diminuição do fluxo de atendimento por telefone. Para tanto, foi desenvolvido um sistema *web* chamado de *e-HelpDesk,* utilizado a linguagem de programação JAVA juntamente com o banco de dados *Microsoft SQL-Server 2005* (ZIELINSKI; BORTOLETO, 2007).

 Foram discutidas duas abordagens de implementação da recuperação de casos aplicadas ao sistema de *help desk*: a recuperação mediante o atributo contido nos casos; e a recuperação mediante o casamento padrão (ZIELINSKI; BORTOLETO, 2007).

 Zielinski e Bortoleto (2007) destacam que, para realizar a recuperação pelo atributo deve considerar-se a métrica de similaridade, podendo um mesmo atributo, ao ser considerado para dois casos diferentes, possuir limites de tolerância distintos para cada um. Já em relação à recuperação por casamento padrão, utilizou-se a mesma percepção dos sistemas de help desk *on line:* o casamento de palavras-chave.

O sistema armazena os casos que passaram pela avaliação, salvando-os na base de conhecimento. O novo caso recebe um indicador de situação "Aguardando triagem" caso não possua uma solução instantânea. Assim o técnico responsável pode identificar quais casos necessitam de mais atenção. Sendo assim, só os casos que estiverem com situação "resolvidos" estarão acessíveis para serem avaliados pelo sistema de RBC (ZIELINSKI; BORTOLETO, 2007).

Martínez (2017) desta que, evitar a perda da memória organizacional e a dependência de uma ou poucas pessoas, é um desafio da sociedade do conhecimento (ou sociedade da informação), momento atual que estamos vivenciando. Conhecimentoschave são vitais para o cumprimento da missão das organizações, e permitem alcançar os objetivos estratégicos, alinhados com a construção da visão organizacional. O autor também coloca que os conhecimentos-chave, independentes do nível (estratégico, tático ou operacional), criam vantagens competitivas de longo, médio e curto prazo. Neste contexto, Martínez (2017) desenvolveu um Sistema Baseado em Conhecimento (SBC), utilizando ontologias, voltado à capacitação de profissionais que atuam em instituições bancárias. Como resultados, o autor destaca que a metodologia proposta, bem como o SBC desenvolvido, podem ser utilizados para outros propósitos formativos pessoais, além dos organizacionais, como cursos de curta duração, disciplinas de graduação e de pós-graduação. Apesar do contexto de aplicação ser diferente do trabalho aqui apresentado, o trabalho de Martínez (2017) assemelha-se ao propor a criação de um SBC, permitindo reter e compartilhar o conhecimento dos especialistas do domínio com outras pessoas que fazem parte da organização.

 O trabalho de Pilger e Hugo (2012) apresenta o desenvolvimento de um sistema *web* de *help desk* que utiliza a técnica de RBC. O sistema é utilizado no âmbito técnico de *help desk* de uma empresa desenvolvedora de aplicações de automação comercial. O sistema foi elaborado para ajudar no suporte de tomadas de decisões dos técnicos envolvidos no atendimento a clientes. Neste trabalho foi utilizada a linguagem de programação Java junto com *frameworks* de desenvolvimento *web* (JSF (*Java Server Faces*) e JPA (*Java Persistence API*) em conjunto com o padrão MVC (*Model-View-Controller*)), o banco de dados *PostgreSql* e o servidor *web Glassfish*.

 Pilger e Hugo (2012) descrevem que uma característica desse sistema é que ele não trabalha com o tratamento de informações específicas, o que possibilita para os usuários a criação de uma estrutura genérica para a busca de soluções. Para a implementação do sistema foram utilizadas as seguintes técnicas e métodos do RBC (PILGER; HUGO, 2012):

- Para a representação dos casos foi utilizado o método de atributo por valor;
- A medida de similaridade empregada foi a simétrica onde, se o caso A é igual a B, então B é igual a A;
- Para a similaridade global foi usada a técnica do vizinho mais próximo;
- A medida de similaridade local para atributos numéricos adotada foi a tipo escalar;
- Foi utilizada a contagem de palavras para a medida da similaridade local para atributos de tipo texto;
- A recuperação dos casos foi implementada por meio do método de recuperação sequencial;
- Para o processo de adaptação dos casos foi implementado o método de adaptação substitucional;
- A retenção dos casos foi desenvolvida com base no algoritmo de retenção das soluções por problemas descritos.

 Para realizar a validação do sistema foram realizados testes com alguns técnicos da equipe de suporte técnico. Ao efetuar os primeiros testes, ficou claro que a maioria das soluções recuperadas na base de casos eram pouco similares aos problemas descritos. A base de casos tinha aproximadamente trinta casos cadastrados, de diferentes módulos do sistema de automação comercial, sendo assim um sistema com baixo nível de conhecimento armazenado. Nesta primeira etapa a margem de acerto estava muito baixa devido ao fato de que a base de casos dispunha de poucos casos cadastrados, além de não existir um usuário especialista para ajustar as descrições de problemas por modulo (PILGER; HUGO, 2012).

A margem de acerto começou a aumentar gradativamente, a partir do momento que novos casos foram sendo inseridos na base de casos e um usuário especialista ficou responsável em configurar a tela de cadastro de problemas por módulo. No final dos testes a base de dados possuía aproximadamente duzentos casos inseridos (PILGER; HUGO, 2012).

## **4. Solução Implementada**

Este trabalho visou atender uma necessidade de um provedor de acesso à Internet, de Frederico Westphalen – RS, permitindo uma centralização e melhor documentação da rede FTTx. Implementando um protótipo de ferramenta capaz de gerar relatórios a partir das informações armazenadas, além de auxiliar os técnicos nas soluções e/ou detecções de problemas dessa rede (visando à melhoria da capacitação dos mesmos), de forma mais precisa e ágil, com o emprego de técnicas de RBC.

 Para o desenvolvimento do protótipo foram realizadas as seguintes atividades: 1) aquisição do conhecimento para compor a base de casos; 2) levantamento de requisitos, para definir as funcionalidades implementadas; 3) modelagem, incluindo o modelo E-R (Entidade-Relacionamento), que apresenta o relacionamento entre as tabelas que compõem o banco de dados (contendo as informações sobre os equipamentos da rede) e a base de casos (problemas e soluções) e o diagrama de casos de uso; 4) implementação do protótipo; 5) testes e validação.

 A metodologia de pesquisa utilizada para o desenvolvimento desta ferramenta foi a Dissertação-Projeto, pois implementou-se um protótipo. Segundo Ribeiro e

Zabadal (2010), nesta metodologia o pesquisador caracteriza um determinado problema e desenvolve, então, um programa ou protótipo como prova de conceito para a solução desse problema.

#### **4.1 Aquisição do Conhecimento e Definição da Base de Casos**

A aquisição de conhecimento para a construção da base de casos da ferramenta implantada foi realizada por meio de conversas informais com os profissionais de diferentes departamentos (técnico de instalação, suporte técnico, *Call Center* e administração de redes) que trabalham com a rede de FTTx no provedor de acesso à Internet. Cada profissional relatou as suas experiências vivenciadas no dia a dia para detectar e solucionar problemas encontrados nesse tipo de rede. Também foram verificadas informações em manuais de equipamentos ópticos utilizados no provedor, além do conhecimento das próprias experiências com redes FTTx.

 Com base nestas conversas informais, definiu-se que os casos (problemas que ocorrem nos equipamentos da rede FTTx) seriam armazenados em um banco de dados, contendo tabelas para armazenar o problema, suas diferentes características (com valores possíveis e pesos) e soluções propostas. A modelagem da base de casos é apresentada na seção 4.3.

 Para realizar a comparação dos casos de entrada (problemas) com os casos existentes na base, foi utilizado o método do *Vizinho mais próximo*. O algoritmo deste método constitui-se dos seguintes passos (LORENZI; SILVEIRA, 2011): 1) recebe uma base de casos L; 2) recebe um novo problema C; 3) calcula a similaridade entre C e os casos de L; 4) retorna o caso que é mais parecido com C. Além disso, deve-se aplicar a fórmula: distância  $(X,C) = (\sum w_f * sim(x_f, c_f)^2)^{1/2}$ . Este método foi escolhido tendo-se em vista a forma como os casos foram armazenados na base, sem a utilização de índices e/ou regras estabelecidas pelos especialistas, o que descarta a aplicação de outros métodos (LORENZI; SILVEIRA, 2011).

 De acordo com a fórmula para o cálculo da distância, tem-se (LORENZI; SILVEIRA, 2011):  $C =$  novo caso ou novo problema;  $X =$  casos existentes na memória de casos; n = número de atributos; f = atributo individual variando de 1 a n; *sim* = função de similaridade para o atributo *f* nos casos X e C; w = peso do atributo *f.* 

 O algoritmo do vizinho mais próximo assume que cada caso *x = {x1, x2, ..., xn}* é definido por um conjunto de *n* características *f*. Dado um novo problema *C*, a biblioteca de casos *L* e o peso *w* de cada característica *f*, o algoritmo recupera o caso mais parecido com o novo problema, ou seja, aquele que tiver a menor distância. A função de similaridade (*sim*) entre o novo problema e os casos da base será calculada da seguinte forma  $|x_f - c_f|$ , ou seja, a distância euclidiana entre os valores, considerando 0, quando os valores das características forem iguais ou 1, quando os valores comparados forem diferentes (LORENZI; SILVEIRA, 2011).

#### **4.2 Levantamento de Requisitos**

Por meio de conversas informais com profissionais de diferentes departamentos (técnico de instalação, suporte técnico, *Call Center* e administração de redes) que trabalham com a rede de FTTx no provedor de acesso à Internet, cada profissional mencionou seus conhecimentos, suas principais necessidades e dificuldades, sendo elas técnicas ou teóricas sobre o assunto abordado.

 Neste sentido, constatou-se que cada departamento possui diferentes conhecimentos, necessidades e dificuldades. Juntamente com o departamento de administração de redes verificaram-se os arquivos e documentos utilizados para realizar a documentação da rede FTTx, onde destacaram-se as principais informações que deviam ser inseridas na base de dados, para centralizar a documentação e permitir que fossem realizados relatórios. Por meio das informações coletadas, além do conhecimento das atividades realizadas diariamente, foram destacadas as principais necessidades ressaltadas durante o desenvolvimento e aplicação do protótipo.

 Desta forma, o sistema desenvolvido contém as seguintes funcionalidades: por meio de uma interface *web,* é capaz de efetuar consultas e gerar relatórios com os dados cadastrados dos equipamentos ópticos presentes na rede FTTx (entre a central e o ponto de atendimento óptico do cliente) e suas interligações. Por meio da utilização de técnicas de RBC (Raciocínio Baseado em Casos), esta ferramenta também possibilita auxílio aos profissionais dos Departamentos de Administração de Redes e *Call Center.*  Estes profissionais, ao interagir por meio do telefone, com os clientes e os demais departamentos externos (técnicos de instalação e suporte técnico) podem identificar e/ou corrigir problemas presentes na rede FTTx do provedor de acesso à Internet.

#### **4.3 Modelagem da Base de Dados e da Base de Casos**

Visando armazenar as informações referentes aos equipamentos existentes na rede FTTx, bem como as informações que compõem a base de casos (problemas e soluções), foi construído um banco de dados, dividido em duas partes: dados referentes aos equipamentos da rede FTTx e, na segunda parte, a base de casos que foi utilizada pelo sistema de RBC. A Figura 2 apresenta o DER (Diagrama Entidade-Relacionamento) referente às tabelas que compõem a base de casos utilizada pelo sistema de RBC.

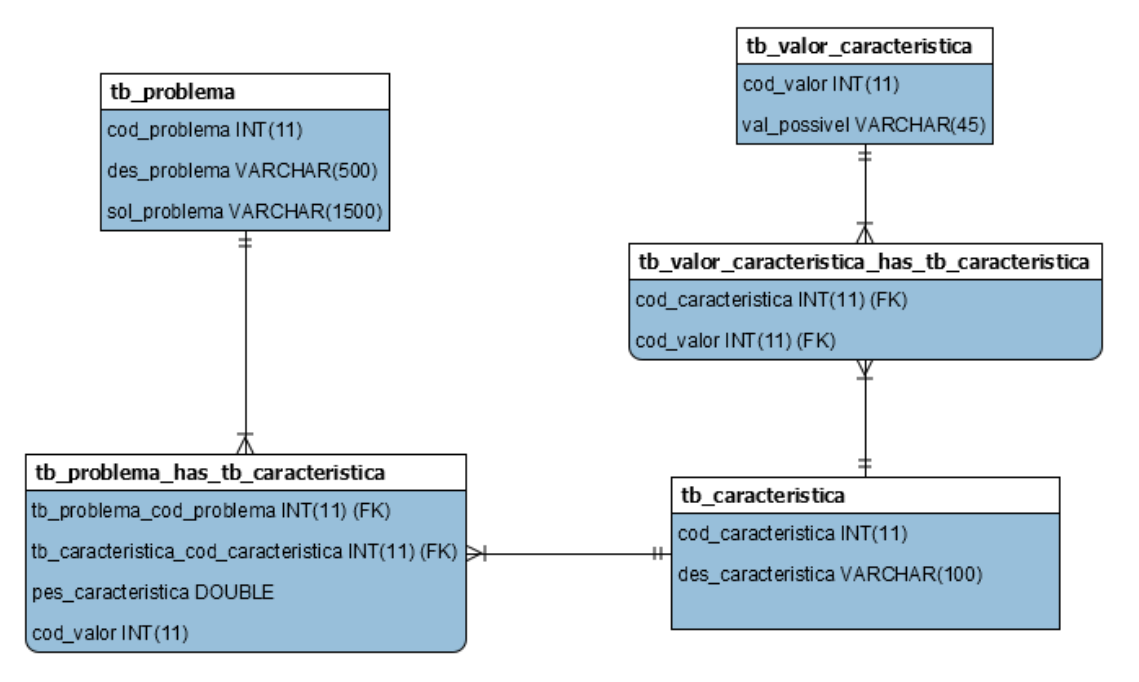

**Figura 2. Diagrama E-R** 

Fonte: dos autores

De acordo com a Figura 2 (DER), têm-se as seguintes tabelas:

- Tabela *tb\_problema*: tabela onde foram cadastrados os problemas encontrados na rede FTTx e as soluções destes problemas;
- Tabela *tb\_caracteristica*: armazena as características que podem ser incluídas nos problemas, sendo que cada característica recebe um peso, para realizar o cálculo de similaridade do vizinho mais próximo, assim encontrando a melhor solução para o problema;
- Tabela *tb\_problema\_has\_tb\_caracteristica*: possui a relação entre o problema e suas características pertencentes, cada característica é associada a um valor e um peso, referente ao problema cadastrado;
- Tabela *tb\_valor\_caracteristica*: armazena o possível valor de cada característica, para ser utilizado na comparação com o peso da característica;
- Tabela *tb\_valor\_caracteristica\_has\_tb\_caracteristica*: armazena o relacionamento entre as características e os valores possíveis.

## **4.4 Tecnologias Empregadas**

A ferramenta implementada utiliza a linguagem de programação PHP e o Sistema Gerenciador de Bancos de Dados (SGBD) *MySQL*, visando facilitar o desenvolvimento da mesma. PHP é um acrônimo recursivo para PHP: *HyperText Preprocessor*, sendo uma linguagem de programação *Open Source* muito utilizada para o desenvolvimento de sistemas *web*. O código-fonte pode ser embutido dentro dos arquivos HTML (*HyperText Markup Language*) (PHP.NET, 2019). O SGBD *MySql* é muito utilizado, inclusive por grandes corporações da área de Tecnologia da Informação, tais como o

*Facebook* e o *Google*, devido a sua robustez, entre outras características (MYSQL.COM, 2019).

 Para o gerenciamento da aplicação, utilizou-se o *framework CodeIgniter*, que permite o desenvolvimento de projetos de forma mais ágil, por meio do reaproveitamento de códigos (CODEIGNITER, 2019). A ferramenta utiliza a abordagem MVC, *Model-View-Controller* (Modelo-Visão-Controle), que permite a separação entre a lógica e apresentação, bem como esta ferramenta é gratuita, leve e rápida (ELLISLAB, 2012). O MVC é um modelo de desenvolvimento e *design*, que tenta separar uma aplicação em três partes distintas. A *Model* está relacionada ao trabalho atual que a aplicação administra;, a *View* está relacionada a exibir os dados ou informações da aplicação; e a *Controller*, coordena partes anteriores, exibindo a interface correta ou executando algum trabalho que a aplicação precisa completar.

Para o desenvolvimento da interface do protótipo foi utilizado o *framework front-end Bootstrap*, que permite um desenvolvimento *web* mais rápido e fácil. O *Bootstrap* é um *kit* de ferramentas de código aberto para desenvolvimento com HTML, CSS (*Cascade Style Sheets*) e *JavaScript*. O *framework* agiliza o desenvolvimento de protótipos ou aplicativos inteiros, possuindo vários componentes pré-desenvolvidos e *plug-ins* (BOOTSTRAP, 2019; NASCIMENTO, 2014).

#### **4.5 Demonstração do Sistema**

Nesta seção são apresentadas as principais funcionalidades implementadas na ferramenta. A ferramenta permite o cadastro de OLT e dos demais equipamentos existentes na rede FTTx. Além do cadastro de OLT, a ferramenta permite efetuar o cadastro de cidades que possuem a tecnologia FTTx, os *slots* pertencentes a cada OLT, os segmentos (HUB) da rede e os NAPs. As funcionalidades implementadas permitem a realização de consultas, listagens das informações e a geração de relatórios.

Com relação à aplicação da técnica de RBC, existem dois momentos: 1) a manutenção da base de casos, por meio do cadastro de características, valores das características e problemas solucionados (casos) e 2) a entrada de novos problemas e a busca por soluções.

Primeiramente é realizado o cadastro dos valores que poderão ser associados às características. Por exemplo, a característica "*led*(verde) *power* da ONU" pode receber valores como: Ligado ou Desligado. Após realizar-se o cadastro dos valores permitidos para as características é possível realizar o cadastro das características, associando-as a seus possíveis valores. A Figura 3 mostra o processo de cadastro da característica "*led*  (verde) *power* ONU" e a mesma é associada aos valores: Ligado e Desligado. Toda característica, quando cadastrada, deve ser associada a um ou mais valores. Também é necessário incluir uma descrição de fácil compreensão facilitando, assim, sua utilização, tanto ao ser associada a um problema, quanto ser utilizada para descrever um novo problema, visando buscar uma solução.

## Nova Característica

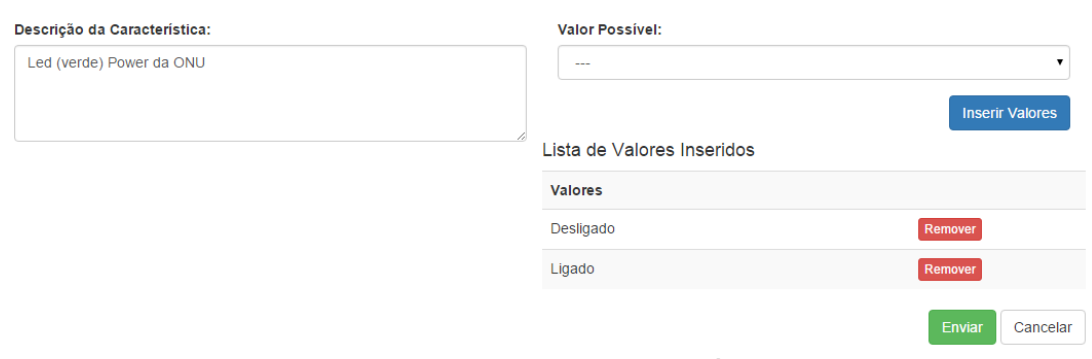

#### **Figura 3. Cadastro de Característica**

Fonte: dos autores

 Tendo-se realizado o cadastro de valores e de características, é possível inserir os casos na base, referentes a problemas já enfrentados pelos técnicos da empresa, bem como suas possíveis soluções. Ao efetuar a inserção de um novo caso é necessário descrever o problema, a solução do mesmo (podendo ser representada por um passo-apasso para solucionar o problema, dependendo da situação do problema), inserir uma ou mais características, associando-as com o devido valor e peso (o somatório dos pesos não devem ultrapassar o valor 1, pois este é o limite utilizado no cálculo da similaridade) em relação ao problema a ser cadastrado. A Figura 4 mostra o processo de inserção de um problema já solucionado (um caso) na base de casos.

 Após a base de casos possuir alguns problemas cadastrados é possível efetuar a etapa que envolve a busca de soluções para um novo problema relatado. Esta etapa consiste em descrever o novo problema por meio de características e valores cadastrados na base de casos. A Figura 5 mostra um exemplo desta etapa, na qual o usuário selecionou as características e associou valores às mesmas. Ao efetuar a busca será executado o algoritmo com o cálculo do *vizinho mais próximo*, que verificará os casos mais semelhantes cadastrados na base de casos, retornando uma ou mais soluções possíveis, além de indicar o grau de similaridade em relação ao problema descrito e os problemas armazenados na base de casos.

# Cadastro Problema

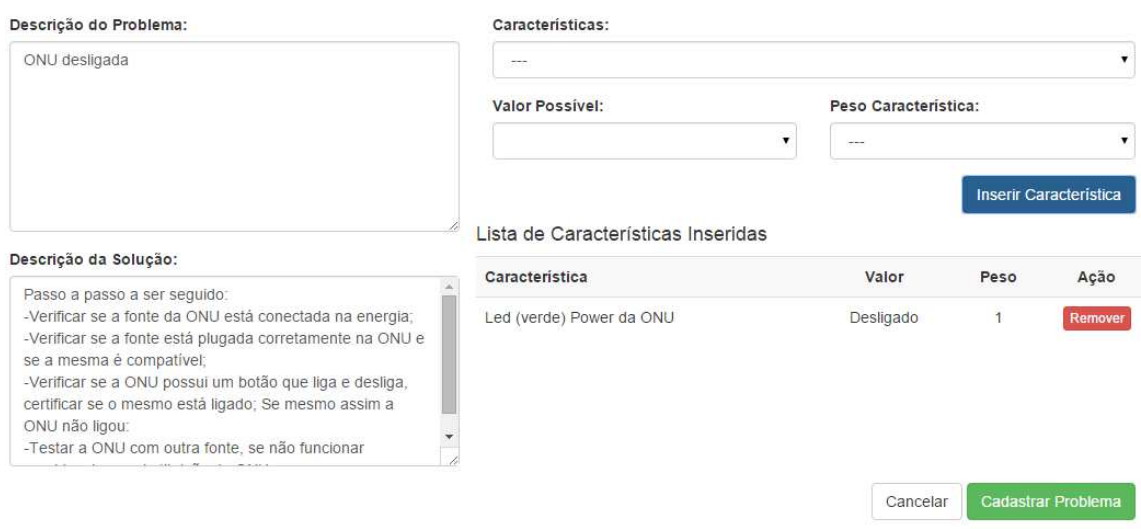

**Figura 4. Cadastro Problema** 

Fonte: dos autores

# Buscar Solução para o Problema

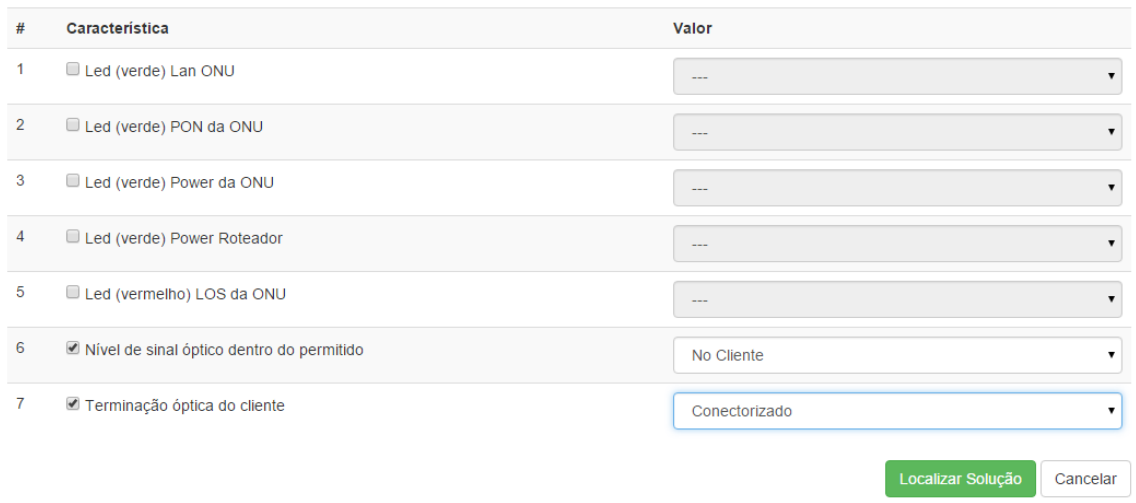

#### **Figura 5. Descrever problema para buscar uma solução**

Fonte: dos autores

 A Figura 6 mostra o resultado obtido a partir do exemplo da Figura 5. Neste exemplo foram retornadas 3 soluções, sendo que a primeira apresentada tem 100% de similaridade e, as 2 restantes, 50%. Quando existem várias soluções, as mesmas são ordenadas por meio do grau de similaridade (do maior para o menor).

## Possíveis Soluções para o Problema

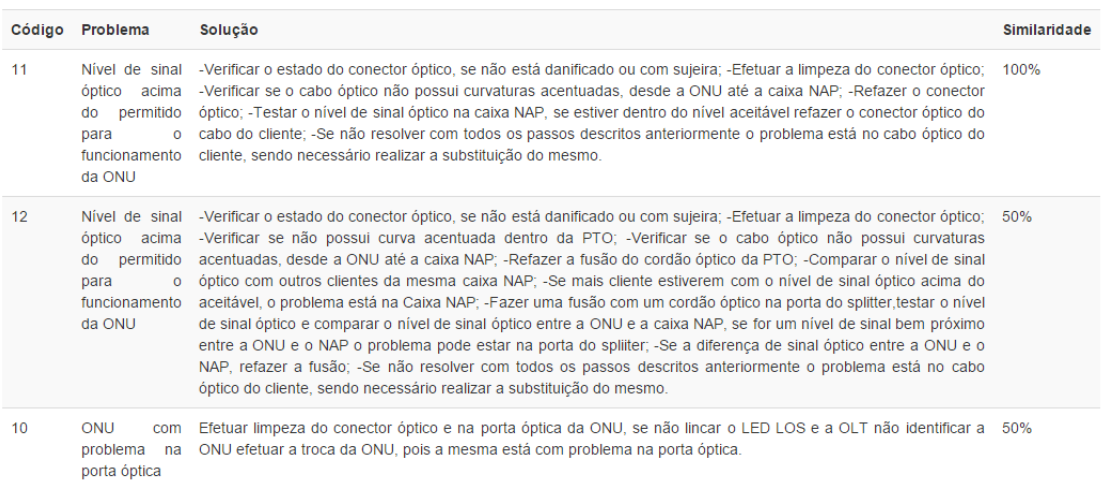

#### **Figura 6. Possíveis Soluções para o Problema**

Fonte: dos autores

#### **4.6 Testes e Validação**

Após o desenvolvimento do protótipo foi realizada uma série de testes com todas as funcionalidades propostas pela ferramenta, visando detectar falhas e inconsistências. Após estes testes, a ferramenta foi disponibilizada para os profissionais dos departamentos de administração de redes e *call center*, pois esses departamentos trabalham internamente dentro do provedor e fazem interação direta ou indiretamente com os clientes e os profissionais que trabalham na rede FTTx no ambiente externo, ajudando a realizar atividades diárias e auxiliando-os na detecção de problemas e na solução dos mesmos, que dizem respeito à rede FTTx.

Durante a realização dos testes fez-se um acompanhamento diário, a fim de verificar possíveis problemas e falhas na ferramenta, para que fossem realizadas correções, ajustes necessários e, também realizar uma validação da ferramenta proposta a fim de verificar como a mesma pode beneficiar o provedor.

Após os testes e uso do sistema por alguns colaboradores da empresa, o mesmo foi validado por meio de um questionário, com quatro questões e foi respondido por quatro colaboradores. Para a primeira questão – "A ferramenta desenvolvida permite o cadastramento e a busca de informações, de forma adequada, existente na rede FTTx da empresa?", todos os avaliadores responderam afirmativamente, apresentando diferentes justificativas, tais como: a ferramenta possui uma interface intuitiva e dinâmica para cadastrar as informações de uma rede FTTx, possibilitando um melhor gerenciamento dos mesmos; possibilita localizar com facilidade as informações referentes aos equipamentos cadastrados, podendo agilizar a execução de alguns procedimentos internos.

Com relação à segunda questão - "A possibilidade de apresentar soluções para os problemas que podem ocorrer nos equipamentos, implementada na ferramenta, é importante para o trabalho desenvolvido pelos setores técnicos e de suporte?", todos os

avaliadores responderam que sim, justificando que essa funcionalidade auxilia e sugere possíveis soluções para variados casos de problemas que ocorrem na rede FTTx, facilitando e agilizando o trabalho dos técnicos para detectar e resolver os problemas mais rapidamente, principalmente em casos de técnicos menos experientes.

A terceira questão estava relacionada aos pontos positivos que poderiam ser destacados com relação à ferramenta implementada. Os avaliadores apresentaram os seguintes pontos positivos: Interface leve, amigável, intuitiva e de fácil manuseio; Possibilidade de buscar soluções para problemas que ocorrem na rede FTTx de modo geral, permitindo que uma pessoa com pouco conhecimento possa pesquisar e encontrar uma solução para um problema enfrentado; Precisão na solução de problemas apresentados; Escalabilidade da ferramenta; Funcionalidades com possibilidade de integrar a gestão.

A última questão solicitou que fossem relatados os pontos a melhorar em relação à ferramenta implementada. Os avaliadores sugeriram os seguintes pontos: Fazer com que a ferramenta não cadastre um problema com o somatório dos pesos maior do que 1; Possibilitar uma documentação em formato interativo, permitindo que sejam cadastradas imagens dos equipamentos presentes na rede; Permitir a geração de gráficos a partir das informações cadastradas; Possibilidade de cadastro de clientes; Gerar outros tipos de relatórios; Tornar a ferramenta *Open Source;* Permitir a interação com o *Google Maps*, podendo cadastrar o local onde os equipamentos estão localizados na rede externa.

Com base nos resultados apontados pelos avaliadores, acredita-se que o protótipo implementado, mesmo precisando ser aprimorado com novas funcionalidades, está adequado aos objetivos estabelecidos neste trabalho.

#### **5. Considerações Finais**

Acredita-se que todos os objetivos propostos para a realização deste trabalho tenham sido alcançados, tendo-se em vista que um protótipo da ferramenta foi implementado e validado, permitindo o cadastro de todos os equipamentos (bem como sua localização) da rede, além da estruturação e implementação da técnica de RBC para buscar os casos mais semelhantes aos problemas apresentados à ferramenta.

A aquisição do conhecimento para elaboração da base de casos foi uma das tarefas mais difíceis, pois para a sua realização foi necessário conversar, informalmente, com diversos profissionais de departamentos diferentes, sendo que nem sempre os mesmos possuíam tempo livre suficiente para efetuar as trocas de informações e recolhimento das informações mais relevantes e necessárias. Além da aquisição do conhecimento, outra dificuldade enfrentada envolveu a definição das informações necessárias para compor a base de casos, de maneira que fosse estabelecido um padrão de fácil entendimento, facilitando a inserção de novos casos e localização de soluções para novos problemas relatados. A possibilidade de inserção de novos casos, de forma interativa pela ferramenta, é um requisito importante, pois dá liberdade aos especialistas do domínio (no caso, as redes FTTx) para atualizarem a base de casos, incluindo novos casos ou alterando atributos de casos já existentes.

Para uma melhor utilização da ferramenta e das suas funcionalidades realizou-se um treinamento com os profissionais que utilizam esta ferramenta, além de um acompanhamento diário para verificação dos resultados obtidos com a utilização da ferramenta, com a finalidade de verificar se a mesma estava apresentando os resultados positivos no provedor de acesso à Internet. Por meio dos testes realizados com os colaboradores e das opiniões relatadas no questionário conclui-se que a ferramenta apresentou resultados adequados, podendo ser utilizada no desenvolvimento das atividades diárias realizadas na empresa.

Para futuros trabalhos podem ser criadas funcionalidades capazes de armazenar, além dos casos, as seguintes informações: 1) quantidade de consultas realizadas para buscar soluções; 2) quantidade de problemas resolvidos; 3) quantidade de casos de novos; 4) quantidade de problemas não solucionados (e o motivo); 5) os problemas que são enfrentados com mais frequência; 6) as características mais utilizadas para localizar a solução de problemas. Essas informações possibilitarão a geração de relatórios e gráficos que podem auxiliar na supervisão do trabalho desenvolvido no provedor de Internet.

 Além disso, podem-se inserir novas funcionalidades que permitam, por meio dos cadastros dos equipamentos e suas interligações, gerar um esquema de ligação através de imagens com diagrama de interligação, facilitando ainda mais a compreensão do dimensionamento dos equipamentos e suas interligações. Pode-se, também, criar funcionalidades relacionadas aos níveis de acesso dos usuários ao sistema, fazendo com que os técnicos experientes (com conhecimento aprofundado) tenham permissão de administrador, podendo cadastrar e alterar as informações no sistema e, os técnicos com pouco conhecimento, tenham somente a permissão de efetuar consultas e localizar soluções, assim evitando problemas de cadastro de informações erradas ou incompletas.

Outra sugestão para trabalhos futuros consiste em disponibilizar a ferramenta de modo *off-line* (sistema instalado nos *notebooks* dos técnicos). Assim, quando os técnicos realizarem serviços externos, eles poderão utilizar o sistema sem necessidade de ligar para os técnicos do *call-center* e/ou acessarem a Internet, podendo realizar consultas de informações e buscar soluções para os problemas enfrentados diariamente. Neste caso, diariamente ou semanalmente a base de dados seria atualizada com a base de dados do servidor.

#### **Referências**

- BARONE, D. A. C. (Org). (2003) **Sociedades Artificiais:** A Nova Fronteira da Inteligência nas Máquinas. Porto Alegre: Bookman.
- BOOTSTRAP. (2019). **Bootstrap.** Disponível em: <https://getbootstrap.com/>. Acesso em: 20 de junho de 2019.
- CARVALHO, A. C. P. L. F.; FACELI, K.; LORENA, A. C.; GAMA, J. (2011) **Inteligência Artificial:**- Uma Abordagem de Aprendizado de Máquina. Rio de Janeiro: LTC.
- CARVALHO, I. P. M. S. (2009) **Estudo e Implementação de Mecanismos Multicast em Cenários FTTH/GPON.** Dissertação (Mestrado) - Curso de Mestrado em Electrónica e Telecomunicações, Departamento de Electrónica, Telecomunicações e Informática, Universidade de Aveiro, Aveiro.
- CODEIGNITER.COM. (2019). **Code Igniter User Guide.** Disponível em: <https://www.codeigniter.com/user\_guide/>. Acesso em: 20 de junho de 2019.
- COLOMÉ, M. L. (2018) **Raciocínio Baseado em Casos como uma Técnica para Gestão do Conhecimento da Resolução de Incidentes de Segurança.** Santa Maria: PPGCC/UFSM. Dissertação de Mestrado. Disponível em: <https://repositorio.ufsm.br/handle/1/14663>. Acesso em junho de 2019.
- ELLISLAB. **CodeIgniter User Guide Version 2.1.3. 2012.** Disponível em: <https://ellislab.com/codeigniter/user-guide/>. Acesso em 19 de novembro de 2018.
- FERNANDES, A. M. R. (2005) **Inteligência Artificial:** Noções Gerais. Florianópolis: Visualbooks.
- GONÇALVES, C. M. L. (2009) **GPON/FTTH:** FTTH\_Fiber to the Home. 2009. Dissertação (Mestrado) - Curso de Mestrado em Engenharia de Telecomunicações e Redes, Centro de Competências Exatas e de Engenharia, Universidade de Madeira, Funchal.
- KEISER, G. (2006) **FTTX concepts and applications**. New Jersey: John Wiley & Sons.
- LORENZI, F.; SILVEIRA, S. R. (2011) **Desenvolvimento de Sistemas de Informação Inteligentes.** Porto Alegre: UniRitter.
- LUGER, G. F. (2013) **Inteligência Artificial**: Estruturas e estratégias para a solução de problemas complexos. 6. ed. São Paulo: Pearson Universidades.
- MARTÍNEZ, D. J. (2017) **Sistema Baseado em Conhecimento (SBC) de Apoio à Capacitação Organizacional.** Florianópolis: PPGEGC/UFSC. Dissertação de Mestrado. Disponível em: <http://bdtd.ibict.br/vufind/Record/UFSC\_7cf42c0bead784cba871fa17aeaa1781>. Acesso em junho de 2019.
- MELCHIORS, C. (1999) **Raciocínio Baseado em Casos Aplicado ao Gerenciamento de Falhas em Redes de Computadores.** Dissertação (Mestrado) - Curso de Ciência da Computação, Universidade Federal do Rio Grande do Sul, Porto Alegre. Disponível em: <http://www.lume.ufrgs.br/handle/10183/26310?locale=pt\_BR>. Acesso em: 25 de maio 2018.
- MYSQL.COM. (2019). **Por quê o MySQL?** Disponível em: <https://www.mysql.com/why-mysql/>. Acesso em: 20 de junho de 2019.
- NASCIMENTO, T. (2015) **Desenvolvendo com Bootstrap 3**: um framework front-end que vale a pena! Disponível em: <http://thiagonasc.com/desenvolvimentoweb/desenvolvendo-com-bootstrap-3-um-framework-front-end-que-vale-a-pena>. Acesso em 19 de novembro de 2018.
- PILGER, D. J.; HUGO, M. (2012) **Aplicação de Raciocínio Baseado em Casos no Suporte a Decisão de um Sistema Web de Help Desk.** Trabalho de Conclusão de Curso (Graduação), Universidade Regional de Blumenau, Blumenau. Disponível em: <http://revistas.udesc.br/index.php/reavi/article/view/2910/2182>. Acesso em: 25 de maio 2018.
- PHP.NET. (2019). **O que é o PHP?** Disponível em: <https://www.php.net/manual/pt\_BR/intro-whatis.php>. Acesso em: 20 de junho de 2019.
- RIBEIRO, V. G.; ZABADAL, J. R. **Pesquisa em Computação.** Porto Alegre: UniRitter, 2010.
- TAKEUTI, P. (2005) **Projeto e Dimensionamento de Redes Ópticas Passivas (PONs).** Dissertação (Mestrado) - Curso de Engenharia Elétrica, Escola de Engenharia de São Carlos da Universidade de São Paulo, São Carlos.
- THÉ, M. A. L. (2001) **Raciocínio Baseado em Casos:** uma abordagem fuzzy para diagnóstico nutricional**.** Tese (Doutorado) - Curso de Engenharia de Produção, Universidade Federal de Santa Catarina, Florianópolis. Disponível em: <https://repositorio.ufsc.br/xmlui/bitstream/handle/123456789/79411/179202.pdf?se quence=1&isAllowed=y>. Acesso em: 23 de maio 2018.

VITORINO, T. A. S. (2009) **Raciocínio Baseado em Casos:** conceitos e aplicações**.**  Dissertação (Mestrado) - Curso de Engenharia Elétrica, Universidade Federal de Minas Gerais, Belo Horizonte. Disponível em: <http://www.bibliotecadigital.ufmg.br/dspace/bitstream/handle/1843/BUOS-8CZLMW/thiago\_arreguy\_silva\_vitorino\_1.pdf?sequence=1>. Acesso em: 23 de maio 2018.

- WANGENHEIM, C. G.; WANGENHEIM, A. (2003) **Raciocínio Baseado em Casos.** Barueri: Manole.
- ZIELINSKI, F.; BORTOLETO, S (2007). **Aplicação de RBC em sistema de Help Desk: estudo de caso Radsystem.** Trabalho de Conclusão de Curso (Graduação) - Curso de Pós-graduação Desenvolvimento em Ambiente Web, Centro Universitário Positivo – Unicenp, Curitiba. Disponível em:

<http://www.aedb.br/seget/arquivos/artigos07/1469\_e-HelpDesk.pdf>. Acesso em: 25 de maio 2018.